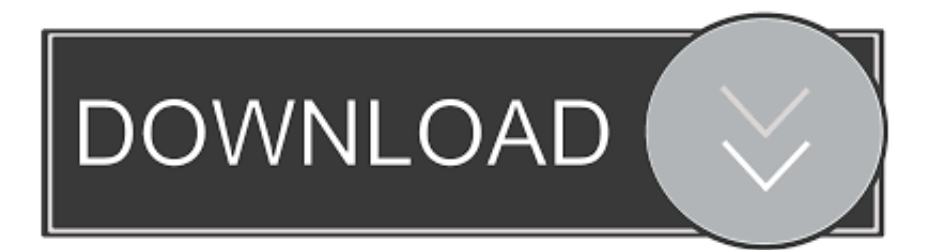

## [كيفية تنزيل برنامج جوجل كروم على الكمبيوتر](https://bytlly.com/1u2adm)

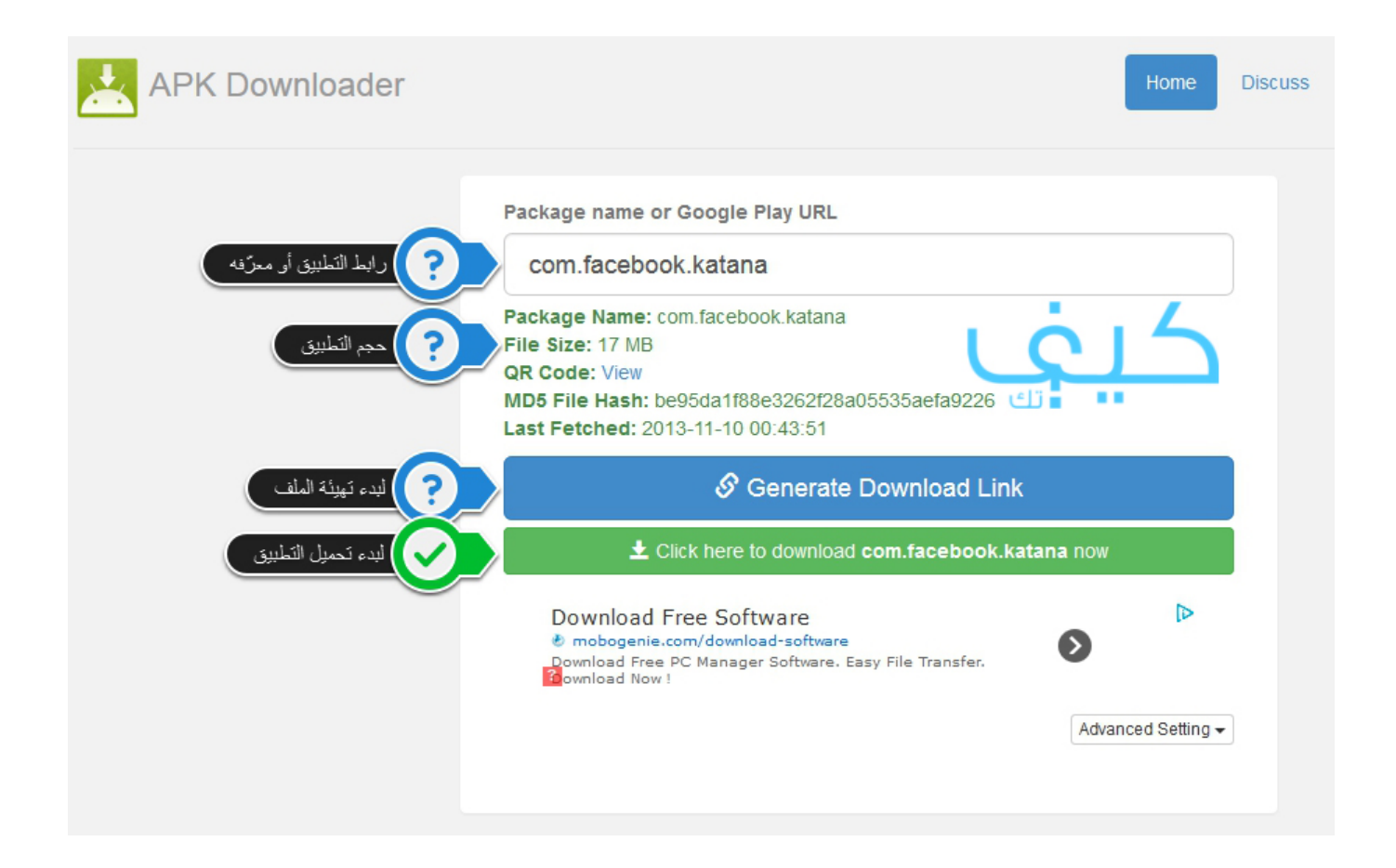

[كيفية تنزيل برنامج جوجل كروم على الكمبيوتر](https://bytlly.com/1u2adm)

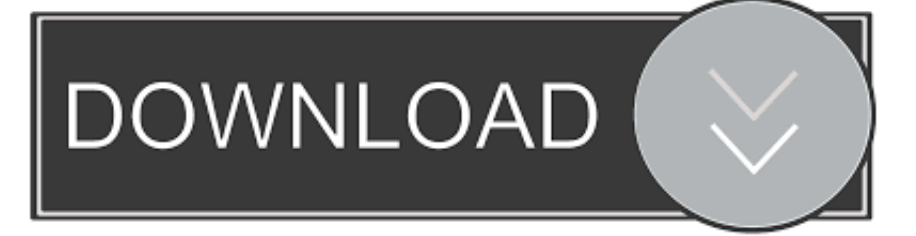

راجع 'شروط الخدمة' وانقر فوق 'قبول وتثبيت' للمتابعة.. سيتم استيراد إعدادات الصفحة الرئيسية وسجل المتصفح من المتصفح الافتراضي تلقائيًا.

تنزيل وتثبيت Google Chrome: كيفية تثبيت Google Chrome هو متصفح ويب مفتوح المصدر تم تصميمه لدعم تطبيقات الويب والبحث باستخدام السرعة والثبات.

## [Fifa 09 Crack Fix Free Download](https://seesaawiki.jp/filtipecon/d/Fifa 09 Crack Fix Free Download)

يتوفر Google Chrome مع العديد من الميزات الاستثنائية فيه جنبًا إلى جنب مع ميزة التصفح السريع التي يوفرها.. عند فتح أي موقع ويب باستخدام مفتوح برنامج وهو ..أخرى صفحة إلى واحدة صفحة على للتأثير الضارة الشفرة منع على يساعدك مما به خاصة معالجة له فستكون ، Chrome Google المصدر للوصول إلى الويب على مستوى العالم كما أنه مفيد كثيرًا في تشغيل التطبيقات المستندة إلى الويب.. تم إصداره لأول مرة في 2 سبتمبر 2008 وهو متوفر لجميع أنظمة التشغيل.. بدلاً من ذلك ، يُرجى زيارة GoogleChromeDownload com للتنزيل ومشاهدة جميع بدائل المتصفح الأخرى بما في ذلك Google Chrome. [Tomates Time Management 7.2](https://www.vdlassurances.be/fr-be/system/files/webform/visitor-uploads/tomates-time-management-72.pdf)

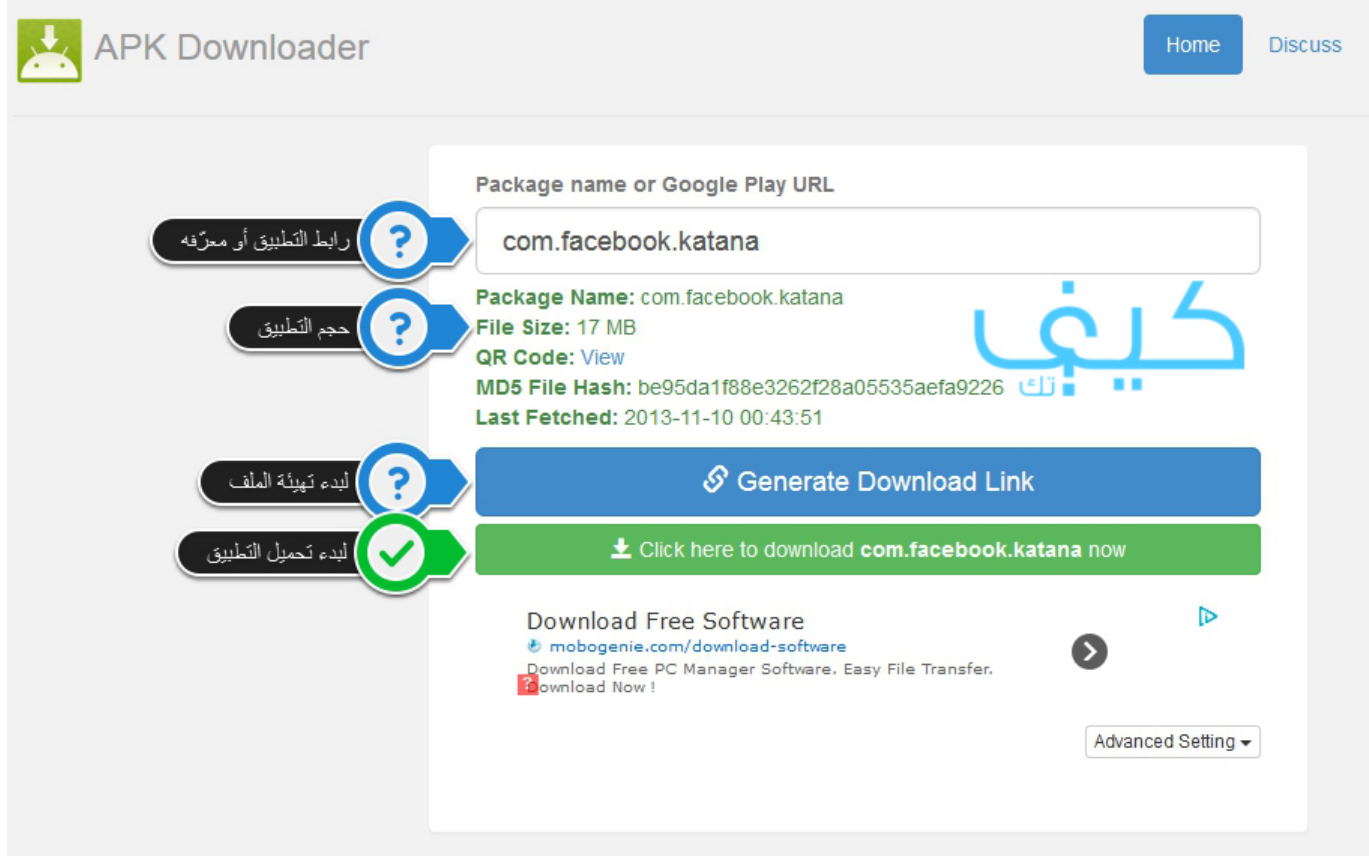

[Movies: Richard Linklater shares his alternate 80s soundtrack for Horror Movies New Release](https://download-driver-for-samsung-sgh-i907.simplecast.com/episodes/movies-richard-linklater-shares-his-alternate-80s-soundtrack-for-horror-movies-new-release)

[sketchup pro 2014 license key free download](https://quizzical-swanson-2c8a23.netlify.app/sketchup-pro-2014-license-key-free-download) [2 0 2 Principle](http://vindankdream.yolasite.com/resources/Principle-2-0-2.pdf) .للتثبيت فقط دقائق بضع يستغرق مجاني ويب متصفح هو Chrome Google

[Road Trip Software For Mac](https://stupefied-einstein-f2f4ca.netlify.app/Road-Trip-Software-For-Mac)

يتوفر متصفح Google Chrome مع معايير الويب مثل 5HTML وورقة الأنماط المتتالية.. هل تريد تثبيت المتصفح لجميع حسابات المستخدمين على جهاز كمبيوتر يعمل بنظام Windows؟ يمكنك تثبيت Google Chrome من خلال حزمة Google.. أعلى زر التنزيل ، تحقق من لغة المتصفح من القائمة المنسدلة.. وهي متوفرة لأجهزة الكمبيوتر التي تعمل بنظام Windows و Mac و Linux.. Google Chrome هو متصفح ويب مجاني تم تطويره بواسطة شركة Google.. بعد تنزيل ملف المثبّت ، يظهر مربع حوار مرحبًا بك في Google Chrome ويطالبك باختيار محرك البحث الذي ترغب في استخدامه ae05505a44 . [ا](https://download-driver-for-samsung-sgh-i907.simplecast.com/episodes/hospital-wait-and-see-day)فتراضيًا في المتصفح ae05505a44

ae05505a44

[Root Apk Download For Android 8.0](http://bestravorry.blo.gg/2021/march/root-apk-download-for-android-80-3.html)